# QuickBooks Online Reference Material Guide

# **Transaction or Other Activity**

#### **Vendors & Purchases**

Prepare a Purchase Order

Receive Goods On a Purchase Order

Purchase Non-Inventory Items or Services Without a Purchase Order — No Payment Made At Time of Purchase

Purchase Non-Inventory Items or Services Without a Purchase Order — Payment Made At Time of Purchase

Pay a Vendor's Outstanding Invoice

Add, Change, or Make a Vendor Record Inactive

## **Sales & Cash Receipts**

Make a Credit Sale

Process a Sales Return or Allowance (Credit Memo)

Collect an Account Receivable

Make a Deposit

Make a Cash Sale

Write Off an Uncollectible Account Receivable

Receive a Miscellaneous Cash Receipt

Prepare a Statement for Accounts Receivable

Add, Change, or Make a Customer Record Inactive

#### **Employees & Payroll**

See the Appendix - Optional QBO Payroll Project for payroll processing detailed steps.

See the Appendix - Optional QBO Payroll Project for employee maintenance detailed steps.

### Company

Prepare a General Journal Entry

Add, Change, or Make a General Ledger Account Record Inactive

#### **Inventory & Services**

Adjust Perpetual Inventory Records

Add, Change, or Make an Inventory Record Inactive

#### **Banking**

Prepare a Bank Reconciliation

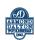